WebSphere **EXECUTE:** PDF

https://www.100test.com/kao\_ti2020/242/2021\_2022\_WebSphere\_ E5\_c40\_242491.htm

ーには、これまでは、これまでは、これまでは、これまでは、これまでは、これまでは、これまではない。<br>コントロントの部分を通することには、これまでは、これまでは、これまでは、これまでは、これまでは、これまでは、これまではない。 WebSphere WAS 3.5  $JDBC20$   $JNDI$ 

 $WAS$  5 $x$ 

户遇到的常见问题进行一些讨论,以使更多用户能在WAS上 in the contract of  $1$  and  $1$  and  $1$  and  $1$  and  $1$  and  $1$  and  $1$  and  $1$  and  $1$ 

 $JDBC1.0$ 

1 java.sql.Connection con = null. try { Class.forName("COM.ibm.db2.jdbc.app.DB2Driver"). con = java.sql.DriverManager.getConnection("jdbc:db2:DBName"). } catch (Exception e) { System.err.println("Exception: "  $e.getMessage()$ . }

 $JDBC1.0$ 

 $JDEC20$ 

API  $API$  $JDBC 20$   $JDBC 20$ 

 $JDEC2.0$   $JDEC$ 

## javax.sql.DataSource

## javax.sql.ConnectionPoolDataSource  $J\!D\!B\!C$

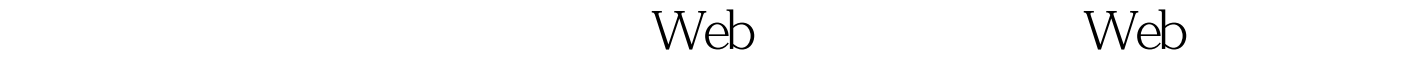

 $\rho$  close()  $\rho$  for  $\phi$  and  $\rho$  for  $\phi$  and  $\rho$  for  $\phi$  and  $\rho$  for  $\phi$  for  $\phi$  for  $\phi$ 

WebSphere  $JNDI$ 

 $2$  try{

javax.naming.InitialContext ctx = new

javax.naming.InitialContext(). javax.sql.DataSource ds =

(javax.sql.DataSource)ctx.lookup("jdbc/DSName").

java.sql.Connection con =  $ds$  getConnection().

}catch(javax.naming.NamingException e1){

System.err.println("Naming-Exception: " e1.getMessage()). }catch (java.sql.SQLException e2) {

System.err.println("Naming-Exception: " e2.getMessage()). }

况下,我们一般通过下面的代码来连接Oracle数据库。 代码

 $3$  // JDBC java.sql.DriverManager.registerDriver(new oracle.jdbc.driver.OracleDriver()). // java.lang.String strConn = "jdbc:oracle:thin:@hostname/IP:1521:SIDName".// java.sql.Connection sqlConn = java.sql.DriverManager.getConnection(strConn,"userName","pass Word").

WebSphere

 $J2C$ 

100Test www.100test.com